# **Dynamic Library With License Code [32|64bit] [Latest-2022]**

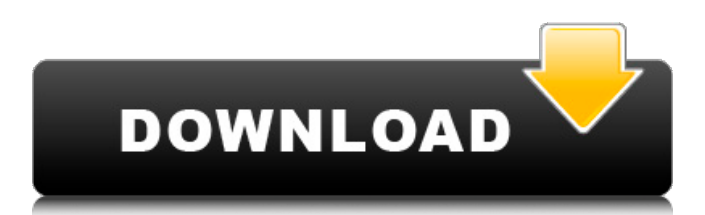

## **Dynamic Library Crack [Mac/Win]**

This Dynamic Library Free Download will allow Winamp to notice when files change on your HDD and/or CD, (Music, TV Shows, Movies, Pictures, etc...) and will add them to your library. "A Dynamic Library Crack is a library that can be changed without making a new, complete copy of the library. This allows a library to change without having to change every copy of a program using that library. When the program changes, the linker will use the new version of the library, which will result in the old library being deallocated, or freed, unless it was purposely retained." Dynamic Library 2022 Crack Note:Winamp requires a set of DLL's to make the Cracked Dynamic Library With Keygen work. These DLL's are in the Winamp directory. Dynamic Library Note: Winamp now requires a set of DLL's to make the dynamic library work. These DLL's are in the Winamp directory. (Image takes a bit to download...sorry) PLEASE NOTE: Dynamic Library requires Winamp 2.13 or Higher. See the last post for the.dll files required. If you have a previous version of Winamp please follow the instructions below. If you are unable to upgrade, you can download a fully functional Winamp 2.13 setup that will include the required DLL's and click this link. Unzip the Winamp 2.13 RC1 files to the appropriate directory on your HDD. You can either extract them in the same folder where Winamp 2.13 is installed or you can extract them in a separate directory. After you have unzipped Winamp 2.13 RC1 to a directory that is independent of Winamp 2.12, you need to copy over the files you have just unzipped. For Winamp 2.13 RC1, we need six files:Dynamic Library,Core,Plugins,Winamp-Stuff,Dll32.dll and32.dll \* Important: When you copy the files, do not overwrite an existing file. The Dynamic Library is a DLL that you are going to be loading, so keep the files in their existing directory. Follow the instructions below. 1. Please follow the instructions in the above posts for installing the following files into your Winamp 2.12 installation directory: \* ModSelector.exe \* Winamp.m3u \* Winamp.xsp 2. Please open Winamp 2

### **Dynamic Library Keygen For (LifeTime) Download**

Dynamic Library is a plugin with the functionality of Auto-Update your album art, music videos, pictures and other multimedia files when they change their location on the harddrive. The plugin will do this periodically, or when you manually run the DLPlugin, and will detect changes in the directory they are saved in. These include all the files and folders that reside in the specified directory. There have been improvements to the Dynamic Library plugin. Allow users to choose the interval between updates and custom pattern detection. Also it has been made more stable and less likely to crash. Media Library Image Gallery If you have found this site useful, please consider purchasing a Bookmark and support us when you buy. Thank you! We are glad you have found this site useful, and hope that you return soon to visit us, read the FAQ, or discover some of the other great stuff on this site. If you are seeing this notice, we are working on a major site revision. Please check back later! Thanks! Edit This Bookmark Hey You, it's pretty easy to get a customized URL so others see the resource they know and remember, just copy and paste it in the box below.Q: Printing the best result from the array in C I'm trying to print the second best output from an array. The user inputs the numbers in the array, sort and print the output in ascending order. While I could do this with a for loop but is there a way I can make it easier for the user? An example of the array that the user inputs int array[] = { 2, 4, 5, 7, 3, 0, 5 }; And the output should be: 0 3 5 5 5 5 So for the first 3 inputs it is the 2nd best. Is it possible to do this easier? A: You should include a sentinel value in your array, and use an array where the size must be entered by the user (often via a loop), to limit the search. I assume you want to do this because you are working with user input. The sentinel is an element which is always sorted after the last element in the array. So you start the sort with that. int first\_element, best\_element; int array[MAX\_ELEMENTS]; // should be known in advance 09e8f5149f

#### **Dynamic Library Crack + Download**

"The Dynamic Library is created as a complement to the Media Library bundled with Winamp. Dynamic Library implements the ability to mirror the files on your HDD and will dynamically update the library when changes are made. This is a great solution for those who only have limited capacity on their memory card." + Fix possible crash on exit for some versions + Fix possible crash when the unload player button is hit + Fix possible crash of the plugin when compiled with Winamp 5.13 Quote: The New DLL plugin is a great way to keep a complete mirror of your music and playlists on your system. It does not need to be installed in your Winamp database. So no need to backup your Winamp database! However, because of the large number of files present on your hard drive, the Dynamic Library can take some time to build when adding or removing files. The default build times are around 3 to 5 minutes, but you can speed up the build time by using a different fast disk. Although the plugin was named "Dynamic Library", it does not have to reload all files on your disk, just those that have changed since the last time. All files will be listed automatically when you first open the plugin, allowing you to automatically select the correct category in the media library. The main purpose of the plugin is a simple way of keeping up to date with your music collection. When the plugin was first created, you did not have a lot of options and the idea was to keep a complete mirror of your music. You will no longer need to do a backup of your Winamp database, just use the new plugin to keep your entire music collection up to date. Dynamic Library Features: - Keeps your music collection complete at all times - Automatic update of current files (Ctrl-R) - Saves the current files (Ctrl-S) and close Winamp - First run status displayed (Ctrl-R) - Maintain the names of artist, song, and album - Built in playlist manager - Built in media browser - Maintain the track display order - Keeps your music completely up to date at all times - Reset database will reset all files to default, but keep the categories - All unregistered files will be added to the new "Unregistered" category - Can be placed in Winamp's database as a plugin Dynamic Library allows you to speed up the speed of your music

#### **What's New In?**

• The Dynamic Library is made to be complement to the Media Library found in the Winamp Playlist, allowing you to easily search for a playlist on your drive and have it dynamically added to the library. • Using the Dynamic Library along with the Media Library makes finding your favorite music much easier. Because the library is dynamic, you can search through the music stored on your drive and "add" new stuff to the library as soon as you find it. Dynamic Library Features: • With dynamic libraries you can quickly search for your files and "add" them to the library. When you find new files they will be automatically placed in your media library. • Dynamic libraries benefit you when you keep your music library outside of the Winamp media library since you have the added bonus of being able to search for your files. • When you have a dynamic library, your Winamp playlist will not be wasted since you can store your temporary playlists in your dynamic library. • Dynamic libraries work well with the new Winamp Skins on Windows Vista and newer. Set your Winamp Media Library to dynamic libraries Search for any files and "add" them to your media library. After the installation process, close Winamp and open it again The Dynamic Library works with the following Winamp versions: • Winamp 2 • Winamp 3 • Winamp 4 Installation: • Create a directory called

HKEY\_CURRENT\_USER\Software\Winamp\MediaLibrary. • (Optional) Create a directory called HKEY\_CURRENT\_USER\Software\Winamp\MediaLibrary\Music\Dynamic\_Search. • In the Dynamic Library, under HKEY\_CURRENT\_USER\Software\Winamp\MediaLibrary. create a new branch under Music called Libraries. • (Optional) Create a new key in HKEY\_CURRENT\_USER\Software\Winamp\MediaLibrary\Libraries called FileTypes (The default value for this key is XML). • Create a key called Media (The default value for this key is Text). • Create a key called Player (The default value for this key is Winamp). • Create a key called Action (The default value for this key is Search). • Create a key called Designer (The default value for this key is None). • Create a key called Menu (The default value for this key is View). • (Optional) Create a key called Help

# **System Requirements:**

Nvidia GTX 760 or AMD Radeon HD 7970 recommended. Other GPUs may function, but these are the recommended options. Windows 7, 8, or 10 is required. Adobe Flash Player version 11.1.502.63 or newer Please note that we are unable to confirm the specific minimum system requirements for the Portal at this time. I've had a lot of fun with my free Portal 2 key so I wanted to share it with everyone else! My Portal 2 key will grant you access to the highest

Related links:

<https://www.7desideri.it/?p=7831> <http://song-signs.com/?p=5127> <http://purosautoshartford.com/?p=30032> [https://onefad.com/i1/upload/files/2022/06/H1vMXoMW8YJszRgeLoDp\\_08\\_0382fb35517842](https://onefad.com/i1/upload/files/2022/06/H1vMXoMW8YJszRgeLoDp_08_0382fb355178427546505da6677e4ac9_file.pdf) [7546505da6677e4ac9\\_file.pdf](https://onefad.com/i1/upload/files/2022/06/H1vMXoMW8YJszRgeLoDp_08_0382fb355178427546505da6677e4ac9_file.pdf) [https://luxurygamingllc.com/smartstartmenu-crack-serial-number-full-torrent-free-download-for](https://luxurygamingllc.com/smartstartmenu-crack-serial-number-full-torrent-free-download-for-windows-latest/)[windows-latest/](https://luxurygamingllc.com/smartstartmenu-crack-serial-number-full-torrent-free-download-for-windows-latest/) <https://stylovoblecena.com/?p=10518> <https://ksvgraphicstt.com/powerpvc-small-business-crack-activation-latest-2022/> <https://tcgworldwide.org/uncategorized/rocknet-crack-3264bit-latest/> <https://www.edmoralesworld.com/guietzli-crack-free/world-of-religion-bible/2022/> <https://boomingbacolod.com/colourworks-crack-with-keygen-mac-win/> [https://cscases.com/report-tool-for-cisco-unified-comms-torrent-activation-code-free-download](https://cscases.com/report-tool-for-cisco-unified-comms-torrent-activation-code-free-download-mac-win/)[mac-win/](https://cscases.com/report-tool-for-cisco-unified-comms-torrent-activation-code-free-download-mac-win/) <https://thebrothers.cl/template-with-vat-column-crack-2/> <https://www.slaymammas.com/freebking-bugatti-screensaver-crack-win-mac/> <https://recreovirales.com/3d-graph-explorer-crack-registration-code/> [https://influencerstech.com/upload/files/2022/06/97rNgV8x8gAHaLH3Gdq6\\_08\\_d4b75881505](https://influencerstech.com/upload/files/2022/06/97rNgV8x8gAHaLH3Gdq6_08_d4b758815056ea5c0b9c75981046383f_file.pdf) [6ea5c0b9c75981046383f\\_file.pdf](https://influencerstech.com/upload/files/2022/06/97rNgV8x8gAHaLH3Gdq6_08_d4b758815056ea5c0b9c75981046383f_file.pdf) [https://klealumni.com/upload/files/2022/06/UWskq4xKKQKMhJrXVkAv\\_08\\_0382fb35517842](https://klealumni.com/upload/files/2022/06/UWskq4xKKQKMhJrXVkAv_08_0382fb355178427546505da6677e4ac9_file.pdf) [7546505da6677e4ac9\\_file.pdf](https://klealumni.com/upload/files/2022/06/UWskq4xKKQKMhJrXVkAv_08_0382fb355178427546505da6677e4ac9_file.pdf) <https://iapitb.org/2022/06/08/avalloc-exif-sorter-crack-free-download-mac-win/> [https://www.greatescapesdirect.com/2022/06/excel-loan-amortization-calculator-template](https://www.greatescapesdirect.com/2022/06/excel-loan-amortization-calculator-template-software-free-pc-windows/)[software-free-pc-windows/](https://www.greatescapesdirect.com/2022/06/excel-loan-amortization-calculator-template-software-free-pc-windows/)

<https://2z31.com/activeswf-professional/>

[http://www.nextjowl.com/upload/files/2022/06/dkUwRycK8WE5H3pirRJp\\_08\\_0382fb3551784](http://www.nextjowl.com/upload/files/2022/06/dkUwRycK8WE5H3pirRJp_08_0382fb355178427546505da6677e4ac9_file.pdf) [27546505da6677e4ac9\\_file.pdf](http://www.nextjowl.com/upload/files/2022/06/dkUwRycK8WE5H3pirRJp_08_0382fb355178427546505da6677e4ac9_file.pdf)